FISIOMASTEC, SOFTWARE EDUCATIVO SOBRE EL TRATAMIENTO FISIOTERAPÉUTICO POSMASTECTOMÍA Y EL AUTOEXAMEN DE MAMA

# AUTORES:

Lianet Arévalo Pérez. [lianet.arevalo@nauta.cu](mailto:lianet.arevalo@nauta.cu) \*

Juan Antonio Sori Peña. [jasorip@nauta.cu](mailto:jasorip@nauta.cu) \*

Darleny Mercedes González Morales. [darly2502@nauta.cu](mailto:darly2502@nauta.cu) \*

Dr. Jorge José Pérez Assef. [jorgej@infomed.sld.cu](mailto:jorgej@infomed.sld.cu) \*

\* Universidad de Ciencias Médicas de Ciego de Ávila. Facultad de Ciencias Médicas "Dr. José Assef Yara", Cuba.

### **RESUMEN**

**Introducción**: El cáncer de mama se ubica en primer lugar entre los tumores malignos que afectan a las mujeres. Es importante no solo tratarlo a él sino también a sus complicaciones posoperatorias más comunes y mantenerse atenta a su reaparición. Por lo que es necesaria la introducción de un software que contenga los ejercicios para la realización de la fisioterapia y la técnica para el autoexamen de mama. **Objetivo**: Confeccionar un software educativo que aborde el tratamiento fisioterapéutico después de una mastectomía y la técnica del autoexamen de mama. **Metodología**: Se realizó un estudio de tipo innovación tecnológica en el Hospital Provincial Docente "Antonio Luaces Iraola" de la Universidad de Ciencias Médicas de Ciego de Ávila entre septiembre/2017 y agosto/2018, para su comprobación se aplicaron encuestas a los expertos y se realizó un estudio de diseño cuasi experimental, transversal, de evaluación, sin grupo de control. **Resultados**: Se obtuvo resultados en su mayoría de "Muy Satisfactorio" luego de la aplicación de los cuestionarios a expertos. Al comparar la valoración de los usuarios sobre el software y sobre la guía impresa utilizada hasta entonces se demostró que prefieren al software educativo (p<0,05). **Conclusiones**: Luego de la valoración por los dos grupos de expertos y las pacientes; y los resultados positivos obtenidos, se considera que la aplicación FisioMastec fue capaz de satisfacer las necesidades de las mujeres mastectomizadas de contar con un medio más didáctico para su uso.

**Palabras clave**: TECNOLOGÍAS DE LA INFORMACIÓN; APLICACIONES MÓVILES; EHEALTH; CÁNCER DE MAMA/fisioterapia.

# **INTRODUCCIÓN**

La tecnología avanza de forma exponencial. Cada día se hacen más evidentes los cambios, y es necesario apropiarse de los mismos. La tecnología debe trabajar en pos de mejorar la atención a los pacientes, de hacer más sencillo el trabajo del médico y de llevar a un nuevo nivel la comunicación entre el profesional de la salud y su paciente. Desde que surgieron, los dispositivos móviles se han introducido en la vida de las personas hasta convertirse en parte esencial de su día a día. Oficialmente ya hay más dispositivos móviles que personas en el mundo. Además, en el año 2014 se superó el número y tiempo de acceso a la web desde dispositivos móviles que los efectuados desde equipos de escritorio (1, 2).

El sector salud no ha sido ajeno a esta realidad y ha incorporado paulatinamente tanto Internet como las tecnologías móviles de información y comunicación a la educación y a la prestación de servicios, beneficiando tanto a los profesionales como a los usuarios del sector. Internet, además de ser un proveedor constante de información, ha facilitado la difusión de aplicaciones virtuales de alto impacto para la educación de estudiantes y el seguimiento de pacientes (3, 4).

mHealth, abreviatura de salud móvil en inglés (mobile health), es un término que se utiliza para referirse a la práctica de la medicina y la salud pública con el apoyo de dispositivos móviles. El campo de la salud móvil se ha convertido en un subsegmento de la eHealth (electronic health), que tiene que ver con el uso de tecnologías de información y comunicación, principalmente ordenadores y teléfonos móviles para los servicios de salud. mHealth incluyen el uso de dispositivos móviles en la recogida de datos de la comunidad y de salud clínica, la entrega y acceso a información de salud para los

profesionales, los investigadores, y los pacientes. mHealth es un campo emergente y proetedor, con potencial para complementar los servicios de salud en cualquier parte del mundo (1-4).

Una aplicación móvil o app, es un software o programa informático, que está diseñado para funcionar en teléfonos inteligentes (smartphones), tablets y otros dispositivos móviles. Aunque originalmente las apps fueron concebidas como herramientas de trabajo y ofertaban información general han ido evolucionando hasta convertirse en el pilar de todo un mundo tecnológico. Así mismo existen aplicaciones para los ordenadores personales que funcionan de igual forma, en diferentes entornos, de ahí el concepto de multiplataforma (5).

Cada año se diagnostican alrededor de 10 millones de casos de tumores malignos en hombres y mujeres en todo el mundo. De los casi 6 millones de tumores malignos que ocurrieron en las mujeres en el año 2007, el cáncer de mama se ubicó en el primer lugar con 1.3 millones, 27% de ellos en países desarrollados y 19% en países en desarrollo. El incremento del número de casos nuevos entre 2002 y 2007 en los países en desarrollo fue dos veces mayor que el observado en los países desarrollados. En Latinoamérica y El Caribe se registran cerca de 100 000 casos anuales con un incremento durante el periodo mencionado de 18%, con una variación desde 10% en El Caribe hasta 21% en Centroamérica. La incidencia del cáncer de mama va en aumento en todos los países del mundo y se reconoce una diferencia de 10 veces en el riesgo de desarrollar este padecimiento entre las regiones con mayor y menor incidencia. La tasa más alta en 2002 procede de Sudamérica con 46, seguida por El Caribe con 32.9 y Centroamérica con 25.9 por 100 000 mujeres. La tasa más baja se registró en Haití con 4.4 casos por 100 000 mujeres, lo cual contrasta con los países del cono sur donde la incidencia es de 75 y 83 por 100 000 mujeres en Argentina y Uruguay respectivamente, que son similares a las observadas en Estados Unidos de América y Canadá (6, 7).

Problema científico: ¿Cómo contribuir a la correcta comprensión de las pacientes que fueron sometidas a una mastectomía sobre los temas referentes al tratamiento fisioterapéutico posoperatorio y la técnica de realización del autoexamen de mama?

Justificación: En Cuba y particularmente en Ciego de Ávila el cáncer de mama es un problema de salud. A menudo se operan pacientes que lo padecen y se les orienta en el posoperatorio realizar una serie de ejercicios para realizar fisioterapia y prevenir la aparición de linfangitis del miembro superior homolateral. Ello se lleva acabo entregándole a las pacientes un folleto con imágenes y explicaciones sobre cómo realizar dichos ejercicios y el autoexamen de la mama contralateral, para que los realicen por su cuenta, lo cual constituye una guía impresa. Frecuentemente se encuentran problemas con la interpretación de dichos folletos por parte de las pacientes a pesar de la intervención aclarativa de los profesionales de la salud. Por tanto, se propone la creación de un software educativo multiplataforma que contenga dicho contenido de forma más dinámica y explicativa, utilizando imágenes animadas que permitan un mejor entendimiento de las maniobras prescritas.

#### **OBJETIVO GENERAL**

Confeccionar un software educativo que aborde el tratamiento fisioterapéutico después de una mastectomía y la técnica para realizar el autoexamen de mama, dirigido principalmente a las mujeres mastectomizadas.

#### **METODOLOGÍA**

Se realizó un estudio de innovación tecnológica a través de la confección de un producto terminado digital, entre los meses de septiembre del 2017 y agosto del 2018 en el Hospital General Provincial Docente "Dr. Antonio Luces Iraola" de Ciego de Ávila.

Se utilizó una computadora de escritorio personal, con procesador Intel(R) Core(R) i5-7500 @3.40 GHz, con 4Gb de memoria RAM y Sistema Operativo Windows 10 Profesional. Se optó por los lenguajes HTML5 para formar la estructura básica, CSS3 para el diseño y colores y JavaScript para programar la funcionalidad de la aplicación. El editor avanzado de texto utilizado para crear el código fuente del software fue Visual Studio Code de Microsoft (R), y para la creación del archivo ".apk" para Android se seleccionó el programa Android Studio de Google. Para editar las imágenes utilizadas se utilizó Adobe Photoshop CS6. Se eligieron Word y Excel del paquete Microsoft Office para trabajar con el texto y las tablas y gráficos respectivamente. Para el procesamiento estadístico se utilizó el software SPSS v21.

Requerimientos para la utilización del software:

- 1. Ordenador de escritorio o portátil (laptop) con cualquier versión de Windows, macOS o distribución de Linux actualmente soportada que tenga instalado el navegador preferido por el usuario o el que traiga por defecto, entre los cuales caben mencionar: Mozilla Firefox, Google Chrome, Chromium, Opera, Safari y Microsoft Edge, entre otros.
- 2. Dispositivos móviles que utilicen el sistema operativo Android, con la versión 2.3 o más actual.

Al cumplir con estos requerimientos de software se asegura la completa compatibilidad con el hardware del equipo.

Para llevar a cabo el proyecto se utilizaron métodos del nivel teórico como el inductivo-deductivo, el histórico-lógico, el analítico-sintético y el hipotético-deductivo; así como métodos del nivel empírico como encuestas, cuestionarios y examen de comprobación; y del nivel matemático-estadístico como el coeficiente de competencia K, tablas de frecuencia absoluta y relativa en porciento, estadística descriptiva y la prueba T para una muestra (t-student).

Fases de la confección del producto

- 1. Búsqueda y recopilación de la información: se consultó bibliografía disponible en Internet, utilizando como bases de datos fundamentales del sistema nacional de salud: Scielo, Elsevier, PubMed, Medscape y ScienceDirect. Se consultaron artículos científicos en español e inglés relacionados con el tema constituyendo el respaldo teórico de la investigación en cuestión.
- 2. Selección de las herramientas para la confección del producto: después del análisis de las herramientas disponibles, de las tecnologías web para su producción, al asegurar estas la obtención de un producto final versátil y multiplataforma. Además, se seleccionaron otros programas mencionados anteriormente para la confección total del producto.
- 3. Diseño del producto: se aseguró crear una interfaz diseñada para el fácil manejo por parte del usuario que motivara su uso. Se colocó en el producto toda la información consultada acerca del tema, el conocimiento teórico y su aplicación a la práctica médica habitual. Los colores utilizados fueron: negro, blanco, gris y rosado. Se decidió utilizar como color principal el rosado porque es precisamente este color el que se identifica con el tema al cual hace referencia al software educativo al ser "el lazo rosa" el símbolo internacional de la lucha contra el cáncer de mama. Se puede acceder a cualquier información del software en menos de 3 clics o toques.

#### Comprobación del producto

Se realizó un estudio de diseño cuasi experimental, transversal, de evaluación, sin grupo de control, mediante la elaboración de un software educativo que contiene la información consultada sobre el tratamiento fisioterapéutico después de una mastectomía y la técnica de realización del autoexamen de mama; con el fin de determinar la valoración de las pacientes mastectomizadas sobre el producto digital y sobre la guía impresa que se les facilitaba hasta el momento. La comprobación se llevó a cabo entre los meses de marzo del 2018 y agosto del 2018 en el Hospital Provincial General Docente "Dr. Antonio Luces Iraola" de Ciego de Ávila.

Para la comprobación del estudio se definieron 2 etapas:

- 1. Valoración de la pertinencia científico-metodológica del software educativo según el criterio de expertos.
- 2. Valoración del software según el criterio de usuarios.

Para la primera etapa se crearon dos grupos, uno encargado de la validación en cuanto a las aplicaciones del software como herramienta tecnológica de intervención educativa (grupo experto 1) y otro destinado a valorar el producto en cuanto a las características técnicas e informáticas (grupo experto 2).

La creación del primer grupo (grupo experto 1) se llevó a cabo seleccionando profesionales en el campo de las Ciencias Médicas, donde se consideraron los especialistas en Medicina Interna, Cirugía General y Oncología con que cuenta el Hospital General Provincial Docente "Dr. Antonio Luces Iraola" de Ciego de Ávila. Se contó inicialmente 18 especialistas en total, 5 de la primera, 11 de la segunda y 2 de la última.

Posteriormente se tuvieron en cuenta criterios de inclusión, exclusión y salida para la selección definitiva de expertos:

Criterios de inclusión:

- Ser especialista de Medicina Interna, Cirugía General u Oncología.
- Tener título de Máster o superior.
- Resultado del cuestionario aplicado con coeficiente de competencia Alto (0,8 <K ≤ 0,1).

Criterios de exclusión:

- Negativa a participar en el estudio.
- Violación del criterio de anonimato.

Criterios de salida:

- No respuesta a los cuestionarios enviados.
- Necesidad de abandonar el estudio.

A los 18 posibles expertos se les aplicó un cuestionario para evaluar el nivel de competencia, teniendo en cuenta sus valoraciones sobre el dominio de la temática y las fuentes de argumentación. Según las respuestas se calculó el nivel de competencia (K), a partir de la siguiente expresión:

 $K = 1/2$  (Kc + Ka)

Donde Kc es el coeficiente de conocimiento que tiene el experto sobre la temática que se aborda, el cual se calculó mediante la autovaloración del propio experto en una escala de 0 a 10 y multiplicado por 0,1, mientras que Ka es el coeficiente de argumentación o fundamentación, que fue calculado a partir del criterio del experto sobre las fuentes de argumentación con respecto a la tabla patrón. Finalmente se contó con la participación de 14 expertos para un 77,77% del total: 4 de Medicina Interna (80%), 8 de Cirugía General (72,73%) y 2 de Oncología (100%), todos ellos prestigiosos doctores del Hospital General Provincial Docente de Ciego de Ávila. Se les hizo llegar el software y un cuestionario para valorar el producto en cuanto a factibilidad, aplicabilidad, nivel de generalidad, nivel de pertinencia y novedad y originalidad. La operacionalización de las variables se muestra a continuación:

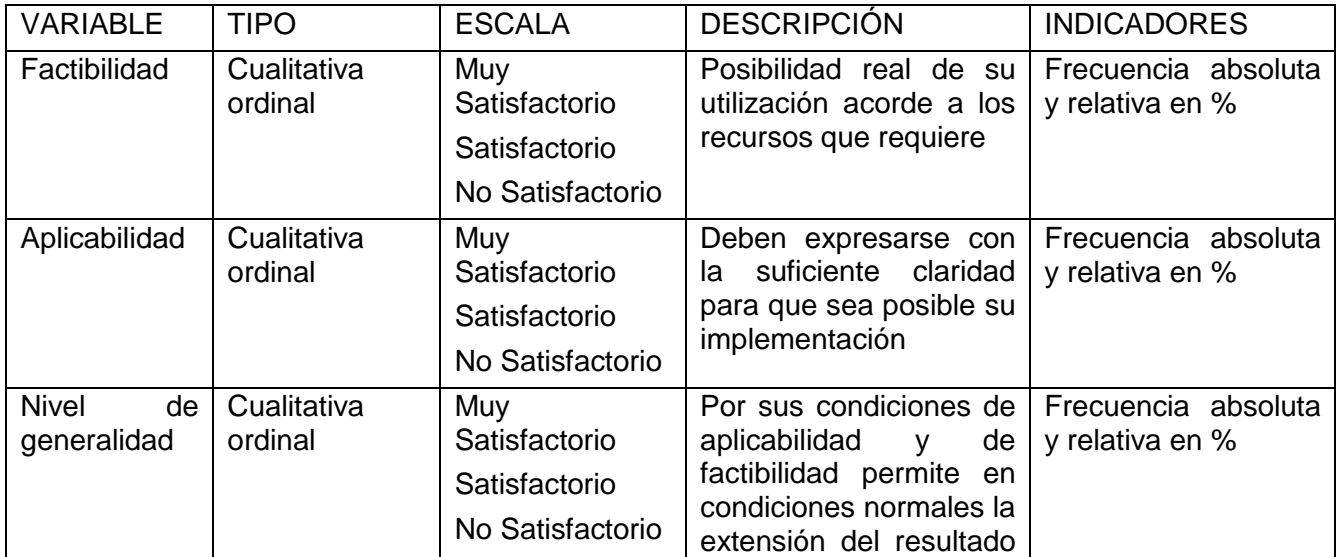

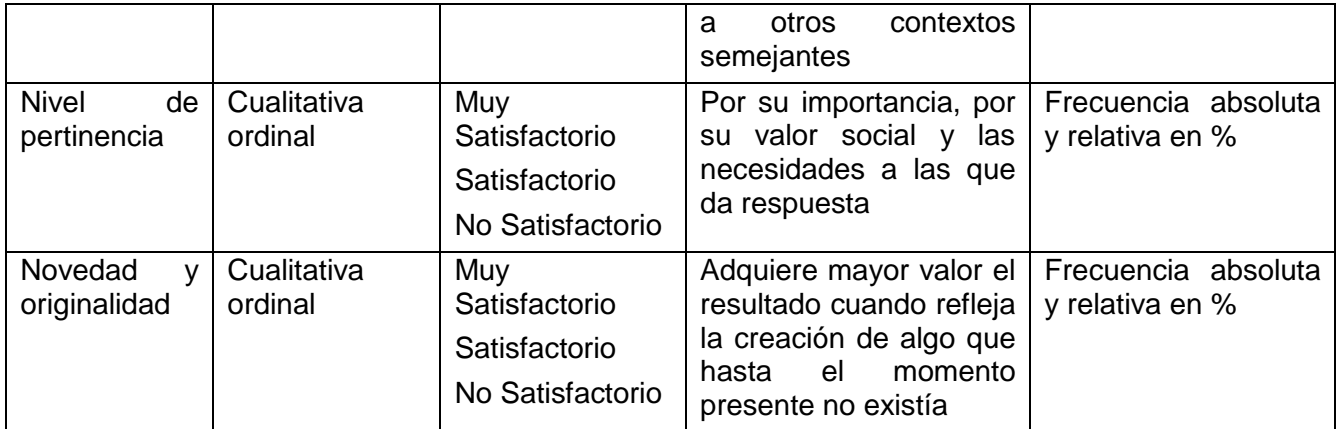

Los resultados obtenidos se exponen en la Tabla 1 del acápite correspondiente.

Para la confección del grupo experto 2 se contó con la participación de profesionales de las ciencias técnicas, más específicamente, aquellas que tuvieran un perfil informático. Inicialmente se contó con un total de 27 profesionales, 17 ingenieros en Informática, 4 en Telecomunicaciones y 6 especialistas en Metodología de Investigación y Bioestadística.

Para la selección de los expertos que finalmente formarían parte de la investigación se establecieron criterios de inclusión, de exclusión y de salida expuestos a continuación:

Criterios de inclusión:

- Graduado de Educación Superior con perfil técnico asociado a la Informática (Ingeniería en Informática, telecomunicaciones, automática, etc.) o graduado de educación superior especializado en Bioestadística o Metodología de la Investigación.
- Más de 10 años de experiencia como profesional.

Criterios de exclusión:

- Negativa a participar en el proyecto.
- Violación del criterio de anonimato.

Criterios de salida:

- Necesidad de abandonar el estudio.
- No respuesta a los cuestionarios enviados.

Finalmente fueron seleccionados 20 expertos (74,07%), de ellos 10 ingenieros en informática (58,82%), 4 en telecomunicaciones (100%) y 6 Especialistas en Metodología de Investigación y Bioestadística (100%).

A estos profesionales se les aplicó un cuestionario que respondiera a las cualidades técnicas en informáticas del producto, valorando así presencia del diseño del software, facilidad de utilización e interfaz del usuario. La operacionalización de las variables se muestra a continuación:

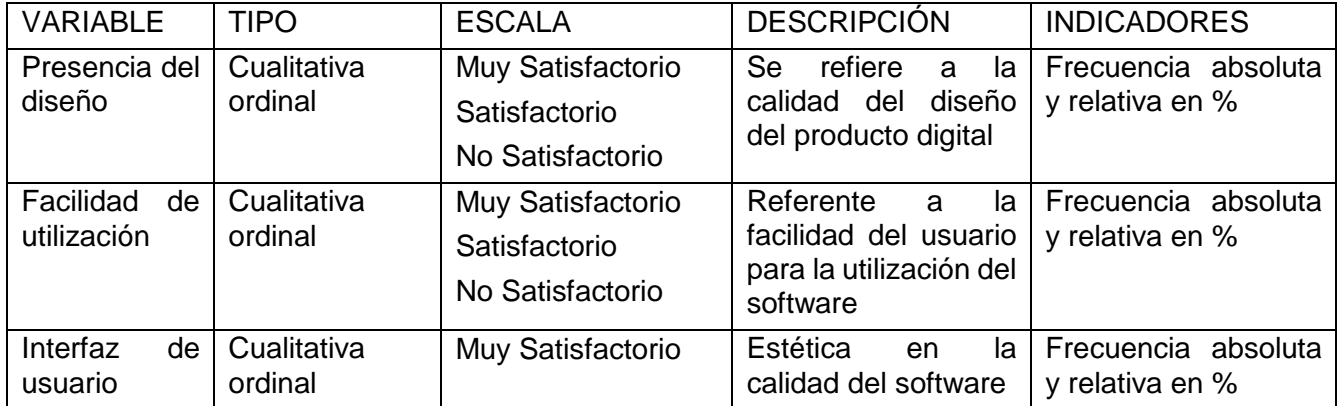

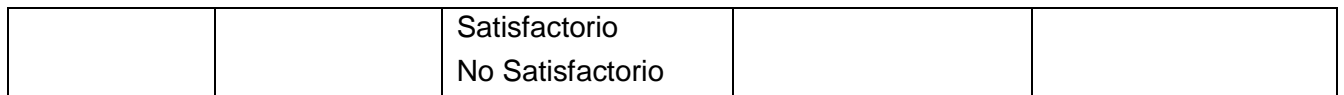

Los resultados de este cuestionario serán expuestos en la Tabla 2 del acápite correspondiente.

Para la segunda etapa se seleccionaron las pacientes que constituirían el universo del estudio según los criterios de inclusión, exclusión y salida:

Criterios de inclusión:

• Paciente femenina, mastectomizada por cáncer de mama.

Criterios de exclusión:

• Negativa a participar en el estudio.

Criterios de salida:

- No respuesta a los cuestionarios enviados.
- Necesidad de abandonar el estudio.

El universo fue de 47 pacientes que cumplieron con dichos criterios. No se realizó técnica muestral debido a que se trabajó con la totalidad del universo por lo cual la muestra quedó conformada por las mismas 47 pacientes. Se les hizo llegar la aplicación y la guía impresa, y tras un tiempo de 3 semanas se les realizó una encuesta para determinar su criterio sobre el software confeccionado y dicha guía. En la misma se midieron: contenido del producto, facilidad de uso, funcionalidad, originalidad y aspectos de diseño. Variables que se operacionalizan a continuación:

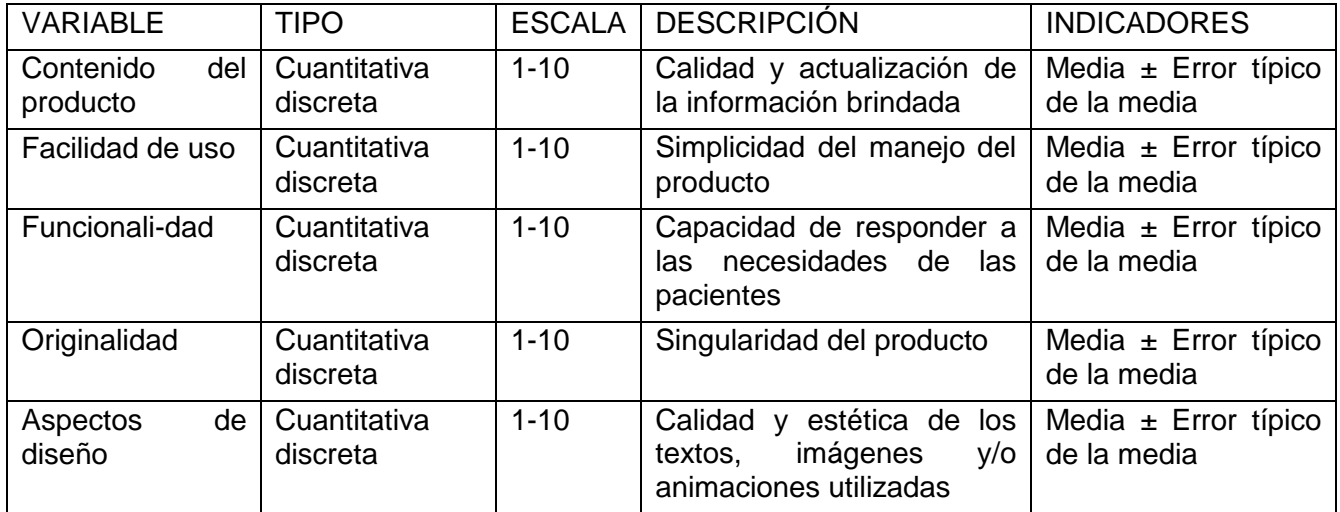

# Aspectos éticos

Se tuvieron en cuenta los principios básicos de la ética médica de acuerdo con los del tratado de Helsinki: la autonomía, la justicia, la beneficencia y no maleficencia. Se le explicó a cada participante, los objetivos del estudio y la forma en que colaborarían con este. Se recogió el consentimiento informado de los involucrados para participar en la fase de comprobación del estudio.

La aplicación móvil FisioMastec fue diseñada bajo los lenguajes de programación HTML 5, JavaScript y CCS3. Para dar el formato deseado se utilizaron las librerías:

- 1. Bootstrap v3.3.7 (http://getbootstrap.com) Copyright 2011-2016 Twitter, Inc. Licensed under MIT. Disponible en: [\(https://github.com/twbs/bootstrap/blob/master/LICENSE\)](https://github.com/twbs/bootstrap/blob/master/LICENSE)
- 1. AngularJS v1.4.9 (c) 2010-2015 Google, Inc. Disponible en: http://angularjs.org License: MIT.
- 2. jQuery v3.1.1 | (c) jQuery Foundation. Disponible en:<http://jquery.org/license>

Para su uso en dispositivos móviles androides el software debe ser instalado de manera predeterminada por el usuario, luego del informe del sistema operativo del éxito durante la instalación el usuario puede acceder a ella desde el menú principal del terminal que dependerá de la versión del sistema operativo Android que se esté utilizando. En caso de utilizar Windows solo debe darle doble clic al archivo "index.html" e iniciará la interfaz de la aplicación. El logotipo de la misma es el símbolo de la lucha contra el cáncer de mama, y en concordancia a el mismo se utilizaron como colores primarios dos tonalidades de rosa, una más oscura y la otra más clara para lograr contraste entre ellas, así como el blanco para el fondo y el negro para el texto.

Al iniciar el usuario tiene acceso a la pantalla principal del software donde aparecen dos opciones representadas por botones con bordes y texto en rosado y fondo blanco, el cual cambia a fondo rosado y texto en blanco al posicionar el puntero del mouse encima si se utiliza un equipo con Windows, Linux o macOS o al pulsarlo con el dedo en un dispositivo Android. El primer botón dirige a una breve introducción sobre el motivo por el cual una paciente mastectomizada debe realizar una terapia rehabilitadora. El segundo botón dirige a una pantalla donde se muestran miniaturas animadas de las técnicas que debe utilizar la paciente para realizar la fisioterapia posmastectomía. El último botón lleva a una sección donde aparece la técnica de realización del autoexamen de mama en las tres posiciones clásicas, con imágenes estáticas de ejemplo y los pasos a seguir.

En el borde superior de la aplicación aparece una barra de navegación independientemente de la sección donde se encuentre el usuario, la cual en su extremo izquierdo muestra el nombre de la aplicación, y en el derecho el símbolo de "hamburguesa" (tres barras horizontales una sobre la otra) que representa las opciones. Al tocarlo se despliega un menú que contiene 4 elementos "Inicio" para volver a la página principal, "Introducción", "Fisioterapia posmastectomía" y "Técnica de autoexamen" para acceder a las secciones principales del software y "Sobre la App" para obtener información sobre la aplicación.

### **RESULTADOS**

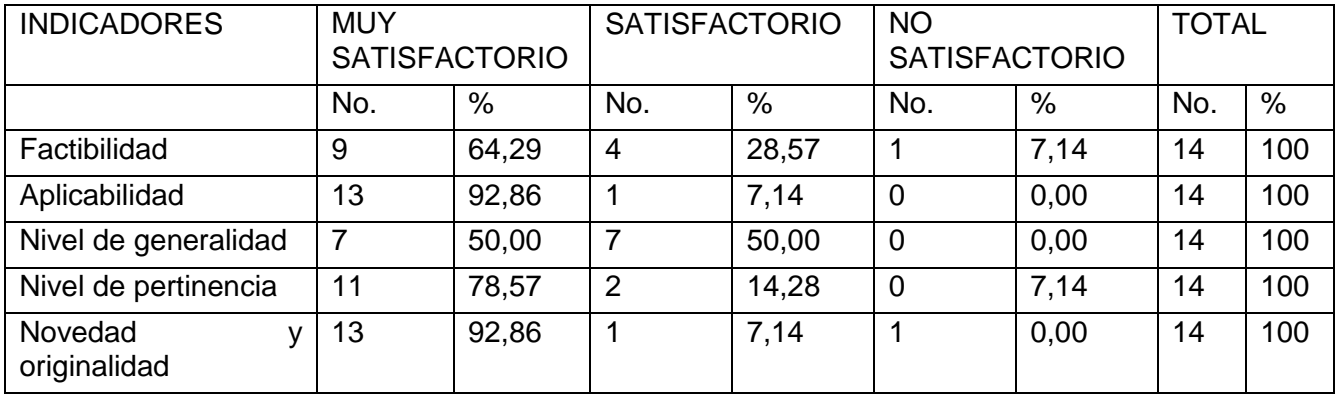

**Tabla 1.** Criterio de expertos acerca de las potencialidades del software en la práctica.

Fuente: Encuestas realizadas a expertos.

**Tabla 2.** Criterio de expertos de acuerdo a las cualidades técnicas del software.

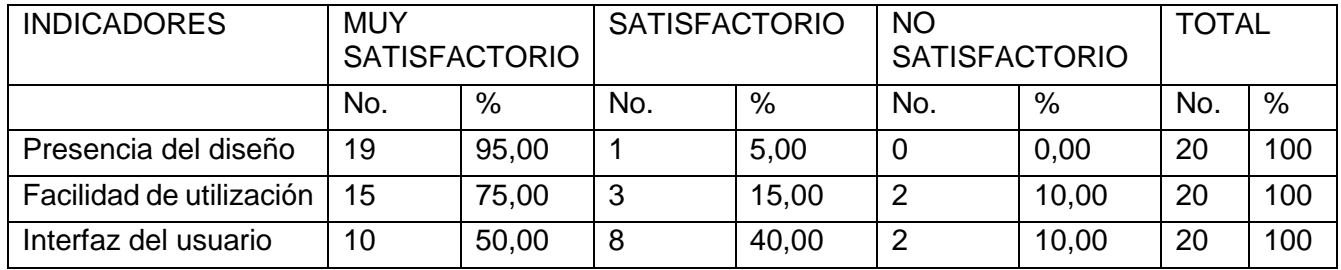

Fuente: Encuesta realizada a expertos.

En las tabas 1 y 2 puede observarse que los expertos decidieron en su mayoría otorgar calificaciones de "Muy Satisfactorio" para los distintos acápites a evaluar. El mejor indicador fue el que evaluaba la originalidad y novedad del software, donde 13 de los 14 doctores decidieron que el software era "Muy Satisfactorio". El ítem con calificaciones más heterogéneas correspondió a la factibilidad, donde se obtuvieron resultados en las tres variantes, no obstante, los mismos fueron positivos, dado que el 68,18 % fueron notas de "Muy Satisfactorio" y solo el 9,09 % fueron opiniones de "No Satisfactorio".

**Tabla 3.** Valoración del usuario sobre el software FisioMastec y la guía impresa, y comparación entre los mismos.

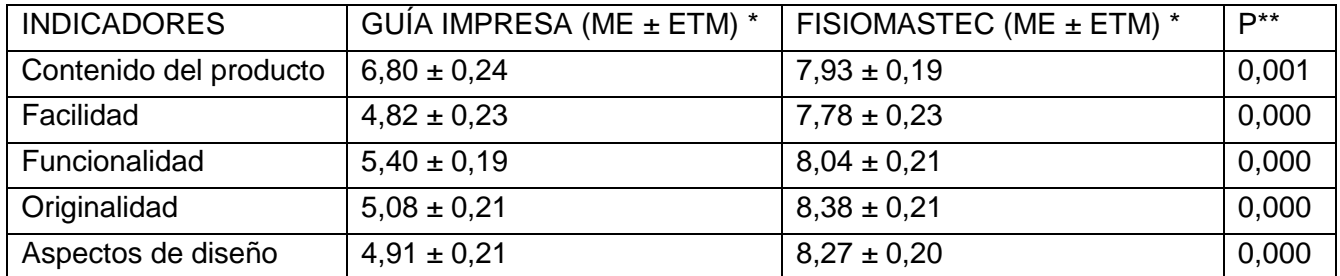

Fuente: Encuesta realizada a las pacientes.

\* ME ± ETM: Media ± Error típico de la media.

\*\* Nivel de significación p<0,05. Prueba T para una muestra (t-student).

Se observa que como media las notas otorgadas por las pacientes al software FisioMastec son mayores que las otorgadas a la guía impresa; además se constató que las pacientes prefieren al producto digital antes que, al folleto debido a que se demostró la existencia de diferencias estadísticamente significativas entre dichas medias.

#### **DISCUSIÓN**

Practicar ejercicio físico disminuye el riesgo de padecer cáncer de mama, tanto de forma moderada como con actividades de mayor intensidad. Esto se cumple de igual forma en mujeres pre y posmenopáusicas, incluso en las pertenecientes a los grupos de riesgo. Este efecto protector del ejercicio se aprecia en todas las etnias con prevalencia semejante. Además, se ha observado que realizar algún tipo de ejercicio físico mejora la calidad de vida, la funcionalidad y el bienestar de las mujeres que ya padecen este tipo de cáncer y están sometidas al protocolo de tratamiento oncológico. También se ha registrado una disminución en el número de recidivas y una mejora del pronóstico, medido en índice de supervivencia al tumor (8).

La detección precoz y los nuevos tratamientos están reduciendo la mortalidad que conlleva el cáncer de mama. Aun así, las secuelas como el linfedema de extremidad superior, secundario a la alteración estructural linfática de la zona tumoral sigue trayendo efectos psicológicos y funcionales negativos en la mujer si no se trata correctamente. El tratamiento fisioterapéutico posibilita el control de esta modalidad de linfedema. Los estudios contemplan diferentes modalidades terapéuticas utilizadas en el tratamiento del linfedema de los cuales los más efectivos son el drenaje linfático manual, los ejercicios terapéuticos, la presoterapia y el vendaje compresivo (9-10).

Estos ejercicios han sido recopilados y colocados en un folleto que se entrega y explica a las pacientes mastectomizadas, así como la técnica de realización del autoexamen de mama. Los mismos han sido re-editados y colocados en forma de imágenes animadas en un software educativo para la mejor comprensión de las pacientes. En la evaluación de dicho software los expertos consideraron otorgar evaluaciones de "Muy Satisfactorio" en las variables que medían las potencialidades en la práctica y las cualidades técnicas del software como media en un 75,72% y un 80% de las ocasiones respectivamente.

El grupo de expertos 1, encargado de evaluar las potencialidades en la práctica del software, mostró amplia satisfacción con la aplicabilidad del software y la novedad y originalidad del mismo, con un 96,82% de opiniones de "Muy Satisfactorio" y 0% de "Poco Satisfactorio" y "No Satisfactorio". El acápite que consideraron menos adecuado fue el nivel de generalidad, y, aun así, otorgaron 50% de calificaciones de "Muy Satisfactorio" y el otro 50% de "Satisfactorio". En general solo el 2,86% de las calificaciones otorgadas entre todas las variables fueron de "No Satisfactorio".

Durante la evaluación del software, todos los expertos del grupo 2, encargado de evaluar las cualidades técnicas, coincidieron en que los requisitos mínimos para la utilización del software eran un aspecto

"Muy Satisfactorio". Por su parte, los resultados menos favorables correspondieron a la interfaz del usuario, donde el 50% determina que el software es "Muy Satisfactorio", la otra mitad lo consideran un 40% "Satisfactorio" y el otro 10% "No Satisfactorio". Los evaluadores de este grupo otorgaron en general un promedio de 5% de calificaciones de "No Satisfactorio".

Existen otras metodologías para evaluar la calidad de las aplicaciones móviles, se pueden mencionar diversos organismos y documentos reguladores; en Estados Unidos el U.S. Department of Health and Human Services Food and Drug Administration (FDA) publicó FDA mobile medical applications: guidance foriIndustry and food and drug administration staff donde se proporciona orientación para aclarar el subconjunto de aplicaciones móviles a las cuales la FDA tiene la intención de aplicar su autoridad. En Europa destaca la Agencia de Calidad Sanitaria de Andalucía que otorga el Distintivo AppSaludable, primer sello en español que reconoce la calidad y seguridad de las apps de salud (11).

Otras iniciativas internacionales representan MyHealthApps, NHS Health Apps Library y el índice iSYScore. Este último evalúa las aplicaciones móviles de una manera dinámica en base a tres dimensiones: Interés popular, Confianza y Utilidad; es necesario para ser evaluado bajo esta metodología que el software se encuentre disponible on-line en alguna de las plataformas disponibles (App Store; Google Play, etc) sobre todo para valorar el interés de los usuarios en la aplicación. El baremo iSYScore para su validación ha sometido a prestigiosas aplicaciones móviles a evaluación como SocialDiabetes y NeuroRHB, ambas con más de 20 000 descargas y evaluación de los usuarios de 4 o 5 estrellas (datos obtenidos de Google Play) obteniendo resultados significativos (12).

Por último, la tabla 3 define los resultados obtenidos a partir de la encuesta a los usuarios, se puede apreciar la preferencia de las pacientes por el software dado que sus medias superiores, y esta queda demostrada por presentar diferencias estadísticamente significativas, con valores de p < 0,05 mediante el uso de una la prueba T para una muestra(t-student).

### **CONCLUSIONES**

Se confeccionó una aplicación multiplataforma que funciona como herramienta para el tratamiento fisioterapéutico posmastectomía. Para la validación se seleccionó un grupo de expertos que en dos momentos evaluó el software de manera integral. Estos emitieron criterios de "Muy Satisfactorio" en casi la totalidad de los indicadores evaluados. Se realizó una encuesta a usuarios que arrojó resultados muy positivos, se demostró mediante el uso de una prueba T para una muestra (t-student, p<0,05) que las pacientes prefieren el software FisioMastec por encima de la guía impresa previamente utilizada.

# **REFERENCIAS BIBLIOGRÁFICAS**

- 1. Valenzuela JI, Camacho JC, Argüello A, Cendales JG, Fajardo R. Percepciones de los trabajadores del sector salud frente a Internet y las tecnologías móviles en Colombia. Rev Panam Salud Publica. [Internet]. 2009 [citado 22 Ene 2018]; 25(4):367–74. Disponible en: <https://www.scielosp.org/article/rpsp/2009.v25n4/367-374/es/>
- 2. Muñoz Núñez, CF. Dispositivos móviles en la Educación médica. Teoría de la Educación. Ed Cult Soc Inf. [Internet]. 2010 [citado 15 Feb 2018]; 11 (2): 28-45. Disponible en: <http://www.redalyc.org/html/2010/201014893003/>
- 3. Dreyer K. Mobile Internet usage skyrockets in past 4 years to overtake desktop as most used digital platform. comScore, Inc [Internet]. 2015 [citado 15 Feb 2018]. Disponible en: [http://www.comscore.com/Insights/Blog/Mobile-Internet-Usage-Skyrockets-in-Past-4Years-to-](http://www.comscore.com/Insights/Blog/Mobile-Internet-Usage-Skyrockets-in-Past-4Years-to-Overtake-Desktop-as-Most-Used-Digital-Platform)[Overtake-Desktop-as-Most-Used-Digital-Platform](http://www.comscore.com/Insights/Blog/Mobile-Internet-Usage-Skyrockets-in-Past-4Years-to-Overtake-Desktop-as-Most-Used-Digital-Platform)
- 4. World Health Organization. mHealth new horizons for health through mobile technologies: based on the findings of the second global survey on eHealth. Washington. 2011. [citado 15 Feb 2018]. In: WHO [Internet Blog]. Disponible en: [http://www.who.int/goe/publications/goe\\_mhealth\\_web.pdf](http://www.who.int/goe/publications/goe_mhealth_web.pdf)
- 5. Comisión Europea. [Internet]. Libro verde sobre salud móvil en la UE. Bruselas: Comisión Europea; 2014 [actualizado 10 mar 2014; citado 20 Feb 2018]. Disponible en: <http://ec.europa.eu/transparency/regdoc/rep/1/2014/ES/1-2014-219-ES-F1-1.Pdf>
- 6. Garcia M, Jemal A, Ward E, Center M, Hao Y, Siegel R, et al. Global cancer facts and figures 2007. Atlanta, GA: American Cancer Society [Internet], 2007 [Citado 1 Mar 2018]. Disponible en: [http://www.who.int.14](http://www.who.int.14/)
- 7. Lozano-Ascencio R, Gómez-Dantés H, Lewis S, Torres-Sánchez L, López-Carrillo L. Tendencias del cáncer de mama en América Latina y El Caribe. Salud Publica Mex. [Internet] 2009[Citado 1 Mar 2018];51(2):S147-S156. Disponible en: <http://www.revspmex.com.mx/art009283-333>
- 8. Suárez CA, Álvarez NF, Calvo JS. Ejercicio físico y cáncer de mama. Una revisión. Fisioterapia [Internet]. 2007[Citado 1 Mar 2018];29(5):234–9. Disponible en: <http://www.sciencedirect.com/science/article/pii/S0211563807744449>
- 9. Gómez-Sadornil AM, Martín-Nogueras AM. Eficacia de la fisioterapia en el linfedema posmastectomía. Fisioterapia [Internet]. 2014;36(5):225–36. Available from: <http://www.sciencedirect.com/science/article/pii/S0211563813001442>
- 10. Ojeda JA, Peñarrocha GAM, Lorenzo CM, Labraca NS, Martínez IM, Martínez AM. Fisioterapia en el linfedema tras cáncer de mama y reconstrucción mamaria. Fisioterapia [Internet]. 2009[Citado 2 Mar 2018];31(2):65–71. Available from: <http://www.sciencedirect.com/science/article/pii/S0211563809000078>
- 11. Cantillo Valero C, Roura Redondo M, Sánchez Palacín A. Tendencias actuales en el uso de dispositivos móviles en educación. La Educ@ción Digital Magazine. [Internet] 2015 [citado 24 Feb 2019]; 147. Disponible en: [http://www.educoas.org/portal/la\\_educacion\\_digital/147/pdf/ART\\_UNNED\\_EN.pdf](http://www.educoas.org/portal/la_educacion_digital/147/pdf/ART_UNNED_EN.pdf)
- 12. Grau I, et al. Método de valoración de aplicaciones móviles de salud en español: el índice iSYScore. Semergen 42(8). [Internet] 2016 [Citado 24 Feb 2018]. Disponible en: [https://www.researchgate.net/profile/Luis\\_Fernandez-](https://www.researchgate.net/profile/Luis_Fernandez-Luque/publication/270451480_Exploring_the_Quality_of_Health_Apps_The_ISYS_Ranking_System/links/570e0ec508aec783ddced257/Exploring-the-Quality-of-Health-Apps-The-ISYS-Ranking-System.pdf)Luque/publication/270451480 Exploring the Quality of Health Apps The ISYS Ranking S [ystem/links/570e0ec508aec783ddced257/Exploring-the-Quality-of-Health-Apps-The-ISYS-](https://www.researchgate.net/profile/Luis_Fernandez-Luque/publication/270451480_Exploring_the_Quality_of_Health_Apps_The_ISYS_Ranking_System/links/570e0ec508aec783ddced257/Exploring-the-Quality-of-Health-Apps-The-ISYS-Ranking-System.pdf)[Ranking-System.pdf](https://www.researchgate.net/profile/Luis_Fernandez-Luque/publication/270451480_Exploring_the_Quality_of_Health_Apps_The_ISYS_Ranking_System/links/570e0ec508aec783ddced257/Exploring-the-Quality-of-Health-Apps-The-ISYS-Ranking-System.pdf)